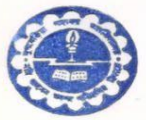

## MUGBERIA GANGADHAR MAHAVIDYALAYA

P.O. - BHUPATINAGAR, Dist. - PURBA MEDINIPUR, PIN. - 721425, WEST BENGAL, INDIA NAAC Re-Accredited B Level Govt. aided College CPE (Under UGC XII Plan) & NCTE Approved Institutions DBT Star College Scheme Award Recipient E-mail : mugberia\_college@rediffmail.com // www.mugberiagangadharmahavidyalaya.org

Ref. No.-M.G.M. / From-The Principal / Secretary, # **Report**

### **on**

# **Certificate Course**

# **On**

**"A UGC approved Skill Development Certificate Course on Diploma in Computer Application (DCA) & IT (Jeevan Kousal)"**

**Courseperiod:28thJuly2023–14 th September,2023**

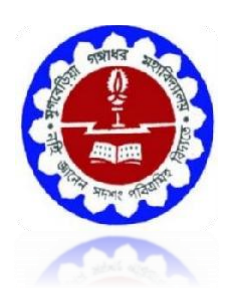

## **Organized by The DepartmentofMathematics(UG&PG) in collaboration with the Department of Nutrition**

**MugberiaGangadharMahavidyalaya**

ACCREDITEDBYNAACWITHGRADEB+ Affiliated to

VidyasagarUniversity **Bhupatinagar,Purba Medinipur –721425**

### **Minutesof theDepartmentalmeetingcollaborationwithDBTheld on20.07.2023**

#### **Memberspresent:**

- 1. Dr.KalipadaMaity,HOD,AssociateProf.,Dept.ofMathematics
- 2. Dr.ManoranjanDe,AssistantProf., Dept. ofMathematics
- 3. Mr.SumanKumarGiri,SACTTeacher,Dept.ofMathematics.
- 4. Mr. DebrajManna, SACT Teacher,Dept.ofMathematics.
- 5. Mr.HironmoyeeManna, SACTTeacher,Dept.ofMathematics.
- 6. Mr. BikashPanda, SACTTeacher,Dept.ofMathematics.
- 7. MadhumitaSahoo,SACTTeacher,Dept.ofMathematics.
- 8. Mr.SantuHati,ContractualTeacher,Dept.ofMathematics.
- 9. Mr. SubhamMaity,ContractualTeacher,Dept.ofMathematics.

Ashortmeetingwasarrangedat3pmregardingtheimplementationofcertificatecourseon"**Diploma in Computer Application (DCA) & IT Organized by Dept. of Mathematics"** in our Department. All teachers of the department joined the meeting in time. **Dr. KalipadaMaity,HODofDept.ofMathematics**chairedthe meeting.

#### **Decisiontakeninthemeetingis:**

- (1) Itisdecidedthat**Dr.KalipadaMaity, HOD ,Dept of Mathematics** willbecoursedirectorofthiscourse.
- **(2)** Itisdecidedthat**Ms. MoumitaSamanta, SACT , Dept of Nutrition** willbecoordinatorofthiscourse.
- **(3)** Thecourseperiodwillbescheduledfrom**28th July 2023– 14th August, 2023,ineveryweek.**

Itisdecided thatthe coursewill bedelivered bylecture,interaction anddoubtclearance alongwithanexamination on topic related to **Diploma in Computer Application (DCA) & IT Organized by Dept. of Mathematics**. Course is conduct for UG-II sem. Course access fee for thestudent is decided as **Rs. 200/-**.HOD will forward the matter for approval of this course from Academic Sub-committee.

Teachers arerequestedtopreparearoutineforsmoothrunningofcourse.

#### **Themeetingcomesto endwithavoteofthanks.**

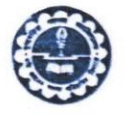

M

#### GANGAI MAHAVIIIYALAYA

-BHUPATINAGAR, Dist.-PURBA MEDINIPUR, PIN.-721425, WEST BENGAL, INDIA NAAC Re-Accredited BHLevel Govt. aided College CPE (Under UGC XII Plan) & NCTE Approved Institutions DBT Star College Scheme Award Recipient E-mail: mugberia\_college@rediffmail.com // www.mugberiagangadharmahavidyalaya.ac.in

Date 20-07-2023

ESTD.

 $O<sub>11</sub>$ 

Medin

Bhupa

#### **Notice**

This is to hereby notify all the students that the Dept. of Mathematics, in collaboration with the Dept of Nutrition, Mugberia Gangadhar Mahavidyalaya is going to start A UGC approved Skill Development Certificate Course on Diploma in Computer Application (DCA) & IT (Jeevan Kousal)" from28th July 2023-14th September, 2023throughoffline mode. The course will be delivered by lecture, Computer Lab practices, Assignment Solve, interaction and doubt clearance along with a examination on topic related to Diploma in Computer Application (DCA) & IT held on the computer lab, dept. of Mathematics. The course will be conduct for UG-II Sem. Course access fee for the student is decided as Rs.200/-

All the students of our college especially of our dept. UG-II SEM, are requested to be present in this course.

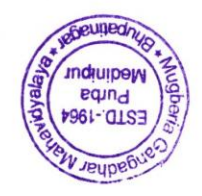

With Best wishes

Soonme Dr. Swapan Kumar Misra Principal Mugberia Gangadhar Mahavidyalaya Principal

Mugberia Gangadhar Mahavidyalaya

#### **Certificate Course On**

### A **UGC approved Skill Development** Certificate Course on **Diploma in Computer Application (DCA) & IT (JeevanKousal) Courseperiod:28th July 2023– 14 th September, 2023 Course Director:**

1) Dr.KalipadaMaity,HOD, Associate Prof.,Dept.of Mathematics

#### **CourseCoordinators:**

#### 1) **Ms. MoumitaSamantaSACT,** Dept.ofNutrition MugberiaGangadharMahavidyalaya.

#### **CourseInstructors:**

Mr.SantuHati,ContractualTeacher,Dept.ofMathematics. Mr. SubhamMaity,ContractualTeacher,Dept.ofMathematics.

### **FacultyTeam:**

- 1. Dr.KalipadaMaity,HOD,AssociateProf.,Dept.ofMathematics
- 2. Dr.ManoranjanDe,AssistantProf., Dept. ofMathematics
- 3. Mr.SumanKumarGiri,SACTTeacher,Dept.ofMathematics.
- 4. Mr. DebrajManna, SACT Teacher,Dept.ofMathematics.
- 5. Mr.HironmoyeeManna, SACTTeacher,Dept.ofMathematics.
- 6. Mr. BikashPanda, SACTTeacher,Dept.ofMathematics.
- 7. MadhumitaSahoo,SACTTeacher,Dept.ofMathematics.
- 8. Mr.SantuHati,ContractualTeacher,Dept.ofMathematics.
- 9. Mr. SubhamMaity,ContractualTeacher,Dept.ofMathematics.

### **CourseDuration:**30 hrs

**DeliveryMode:**Offline

#### **CERTIFICATEOFPARTICIPATION:**

TheparticipantswillbeprovidedCertificatesonsuccessfulcompletionofthecourse. Itis mandatoryforallparticipantstoattendalltheclasses.

### **REGISTRATIONFEE:**Rs.200.00(FiftyrupeesOnly)

**VENUE:**MathematicsLab,DepartmentofMathematics(UG&PG),MugberiaGangadharMahavidyalay a.

**NOTE:**TheEvaluationwillbedonebyMCQtestandProjectReportonCProgramming submission.AttendanceisCompulsory.

**Course specific outcome:** Develop the basic concept of Word, Excel, PPT etc **Curriculumapprovedby:**DepartmentalCommittee&academicsubcommittee,MugberiaGangadharMahavidyalaya.

### "A **UGC approved Skill Development** Certificate Course on **Diploma in Computer Application (DCA) & IT (JeevanKousal)"**

### **1.Basic Computer Concept.**

1.1 Computer Appreciation - Characteristics of Computers, Input, Output, Storage units, CPU, Computer System.

1.2 Computer Organization

Central Processing Unit - Processor Speed, Cache, Memory, RAM, ROM, Booting, MemorySecondary Storage Devices: Floppy and Hard Disks, Optical Disks CD-ROM, DVD, Mass Storage

Devices: USB thumb drive. Managing disk Partitions, File System Input

Devices - Keyboard, Mouse, joystick, Scanner, web cam, Output Devices- Monitors, Printers –

Dot matrix, inkjet, laser, Multimedia- What is Multimedia, Text, Graphics, Animation, Audio, Images,

Video; Multimedia Application in Education, Entertainment, Marketing. Names of common

multimedia file formats**,** Computer Software- Relationship between Hardware and Software; System Software, Application Software, Compiler, names of some high level languages, free domain

software.

**Tutorial:** The student is allowed to enumerate in what ways he can use the computer for his own purpose/business.

**Practical:** The student needs to be exposed/shown various components and supposed how to switch on a computer.

### **2. Introduction to Windows**

- **2.1** What is an operating system and basics of Windows
- **2.2** The User Interface
- 1. Using Mouse and Moving Icons on the screen
- 2.The My Computer Icon
- 3. The Recycle Bin
- 4. Status Bar, Start and Menu & Menu-selection
- 5. Running an Application
- 6. Windows Explorer Viewing of File, Folders and Directories
- 7. Creating and Renaming of files and folders
- 8. Opening and closing of different Windows
- **2.3** Windows Setting
- 1. Control Panels
- 2. Wall paper and Screen Savers
- 3. Setting the date and Sound
- 4. Concept of menu Using Help
- **2.4** Advanced Windows
- 1. Using right Button of the Mouse
- 2. Creating Short cuts
- 3. Basics of Window Setup
- 4. Notepad
- 5. Window Accessories

**Practical:** More stress is on practical. Allow the student to freely use the computer to experience each command rather than explaining in a theory class

### **3. 0ffice 2007**

#### **3.1 Word Processing**

Word processing concepts: saving, closing, Opening an existing document, Selecting text, Editing text, Finding and replacing text, printing documents, Creating and Printing Merged Documents, Character and Paragraph Formatting, Page Design and Layout. Editing and Profiling Tools: Checking and correcting spellings. Handling Graphics, Creating Tables and Charts, Document Templates and Wizards.

#### **3.2 Spreadsheet Package**

Spreadsheet Concepts, Creating, Saving and Editing a Workbook, Inserting, Deleting Work Sheets, entering data in a cell / formula Copying and Moving from selected cells, handling operators in Formulae, Functions: Mathematical, Logical, statistical, text, financial, Date and Time functions, Using Function Wizard. Formatting a Worksheet: Formatting Cells – changing data alignment, changing date, number, character or currency format, changing font, adding borders and colors, Printing worksheets, Charts and Graphs – Creating, Previewing, Modifying Charts. Integrating word processor, spread sheets, web pages.

#### **3.3 Presentation Package**

Creating, Opening and Saving Presentations, Creating the Look of Your Presentation, Working in Different Views, Working with Slides, Adding and Formatting Text, Formatting Paragraphs, Checking Spelling and Correcting Typing Mistakes, Making Notes Pages and Handouts, Drawing and Working with Objects, Adding Clip Art and other pictures, Designing Slide Shows, Running and Controlling a Slide Show, Printing Presentations.

### **4. Internet usage.**

WWW and Web Browsers: Web Browsing software, Surfing the Internet, Chatting on Internet, Basic of electronic mail, Using Emails, Document handling, Network definition, Common terminologies: LAN, WAN, Node, Host, Workstation, bandwidth, Network Components: Severs, Clients, Communication Media.

### **5. Multimedia:**

#### **5.1 Photoshop**

i. Introduction

Photoshop Interface, Raster graphics & Vector graphics, Image formats, Operations on image ii. Manipulation of Image

The Marquee tool, the Lasso tool, Magic Wand tool, Inverting Selection, Layers, Brush tool, Eraser tool, Fill tool, Blur tool, Smudge tool, Sharpen tool, Dodge tool, Sponge tool,

Darken tool

iii. Transformation & Retouching

Free transform, scaling, rotation, skew, perspective, wrap, distort, crop, image size, canvas size,

clone stamp tool, healing brush tool, patch tool, red eye tool, history brush tool

iv. Color Correction

Color swatch, image modes, color adjudgments, color selection

v. Text

The Text tool, editing text, formatting, line & spacing, wrap text, text effects

vi. Effects

Blending modes, styles, filters, liquefy, vanishing point

vii. Drawing

The pen tool, drawing shapes, managing paths, converting path to selection.

#### **5.2Page Maker :**

Unit 1: PageMaker Basics Starting PageMaker, about the work area, using the toolbox, working with palettes, viewing pages, working with text and graphics, moving between pages, adding and deleting pages, working with multiple open publications.

Unit 2: Constructing a publication Creating and opening publication, naming and saving a publication, closing a publication, setting up pages, changing document setup options, setting up rulers, creating running headers and footers.

Unit 3: Drawing tools and text tools Different drawing tools, text tools, character formatting, paragraph formatting, controlling windows and orphans, controlling page breaks, tabs and hyphenation, grid manager, printing a document.

Unit 4: Importing Graphics Placing graphics, sizing and cropping graphics, OLE, Embedding an OLE object Unit 5: Master Pages Creating a master page, numbering pages, setting up ruler guides, applying master page design.

Unit 6: Utilities Using a table editor, create keyline, bullets and numbering, creating PDF file with acrobat, story editor, spell checker.

### **6. PC Assembly and Maintenance.**

i. Introduction to PC Hardware:

Study of basic I/O systems, Types of Memories- Static RAM and Dynamic RAM, ROM, PROM, EPROM, EEPROM, CPU (Central Processing Unit)- ALU and control unit. ii. Motherboard and Processor:

Study of different types of Motherboards, Motherboard Configuration, Identifying Internal and External connectors, Types of data cables, Types of Processor- Intel Pentium IV, Dual core, Core 2 Duo, Quad processor etc,.

iii. BIOS Configuration:

Study of BIOS Set-up- Advance set-up, Boot configuration, Boot Menu.

iv. Installation of OS (Operating Software)

Windows XP, installation of different types of Service Packs, Vista and Windows-7 etc. v. Hard Disk:

Formatting of Hard disk, Partitioning of Hard disk in different logical drives, Disk defragmentation, Disk clean up, Scan disk etc,.

vi. Installation of Device Drivers:

Different types of Motherboard drivers, LAN, Audio, and Video.

vii. Configuration of External devices:

Physical set-up of Printers- Performing test print out, Printing of document etc, Scanner

set-up, Webcam, Bluetooth device, Memory card reader etc.

viii. Diagnostic and troubleshooting of PC:

POST (Power on Self Test), Identifying problems by Beep codes errors, Checking power supply using Multi-meter, Replacement of components etc.

ix. Maintenance of PC

x. Utilities

Compression Utilities: WinZip, PKZIP, Concept of compression, Defragmenting Hard, disk using defrag, Scan Disk for checking disk space, lost files and recovery, Formatting Hard disk, Floppy Disk, Setting System Date and Time, Antivirus Package CD Writing Software – Nero etc.

# **7.Basic Networking Concept**

i.What is Networking, Local Area Networking (LANs), Metropolitan Area Network , MAN), Wide Area Network (WAN),

ii. Networking Topologies

iii. Transmission media & method of communication

- iv. Cabling: straight through and cross over
- v. Study of components like switches, bridges, routers, Wi-Fi router etc.
- vi. TCP/IP, IP addressing, MAC address, Subnet

vii. To create a Crossover cable using standard color-coding (RJ-45, UTP, Crimping tools).

viii. To create a straight cable using standard color-coding. (RJ-45, UTP, Crimping tools)

ix. To create a simple LAN with two PCs using a single crossover cable to connect the workstations.

x. To create a simple LAN with two PCs using an Ethernet hub and two straight thru cables to connect the workstations.

xi. To setup a LAN with a number of PCs using 8/16 port HUB.

xii. To set up a WLAN (Wi-Fi) router.

xiii. To use the ICMP Ping command (with switches) to verify the TCP/IP connection between the two workstations.

xiv. To share and access a file/folder over a network

# 8.**Financial Accounting (Tally ERP 9)**

### ❖**Basic Fundamentals**

- $\triangleright$  What is Tally
- $\triangleright$  What is accounts
- ➢Classification of accounts
- ➢Terminology of accounting
- ➢General Entry
- ➢Pre-Define Tally Group
- ➢Types of vouchers

### ❖**Overview of Tally. ERP 9**

- ➢Download and Install
- ➢Create Company
- ➢Configurations
- ➢Basic introduction of Features
- ➢Voucher Transaction Entry
- ➢View Reports

### ❖**Accounting (Case Study-1)**

- ➢Financial year from 1-Apr-2022 to 31-Mar-2023
- ➢Debit, Credit By, To
- ➢Voucher
- ➢Create Ledger (Under Group)
- ➢Create Group
- ➢Service organization General Entry 12 Months
- ➢Day Book ,Trail Balance
- ➢Profit & Loss accounting, Balance Sheet
- ➢Closing & Opening Balance
- ➢Exercise With Solution

### **Accounts with Inventory (Case Study-2)**

- ➢Financial year from 1-Apr-2022 to 31-Mar-2023
- ➢Create Stock Item, Stock Group, Unit of measure
- ➢Trading organization General Entry 12 Months
- ➢Purchase, Sales, Invoice
- ➢Provision entry, Depreciation entry
- ➢Adjustment entry, Closing entry
- ➢Inventory Reports, Stock Summary
- ➢Export & Printing
- ➢Closing & Opening Balance
- ➢Exercise With Solution

### ❖**Inventory Management with GST (Case Study-3)**

- ➢Financial year from 1-Apr-2022 to 31-Mar-2023
- ➢Taxation System GST
- ➢SGST, CGST, IGST
- ➢Create Godowns
- ➢Create Stock Item, Stock Group, Unit of measure
- ➢Create Cost Category, Cost Centre
- ➢Trading organization General Entry 12 Months
- ➢Discounts, Interest
- ➢Purchase returns, Sales Returns
- ➢Credit Note, Debit Note Voucher
- ➢Inventory Reports, Stock Summary, Tax Report
- ➢Closing & Opening Balance
- ➢Exercise With Solution

### **Advance Level**

- ➢Service Organization With GST
- $\blacktriangleright$  Manufacturing with GST
- ➢Payroll Management

j

➢Under Processing…………………………

### *Certificate*

#### *CourseOn*

### *"***A UGC approved Skill Development**  *Diploma in Computer Application (DCA) & IT Organized by Dept. of Mathematics "*

#### **Offeredby**

#### **DepartmentofMathematics(U.G&P.G)Mugberia**

### **GangadharMahavidyalaya**

#### **Dateof Inauguration:28thJuly,2023**

**Eligibility: UGstudentofMathematics,UG allstudentof MugberiaGangadharMahavidyalaya** Duration:30HoursRegistrationFee:Rs.200/-

**Dr.SwapanKumarMisra,Principal,MugberiaGangadharMahavidyalaya**.

**Dr.KalipadaMaity,CoursesDirector,HOD&AssociateProfessor,Dept.ofMathematics.**

To enroll in this program, intended participants are requested to contact with Dr. KalipadaMaity,HOD&AssociateProfessor,Dept.ofMathematics:MugberiaGangadharMahavidyalay a

Email[:kmaity78@gmail.com](mailto:kmaity78@gmail.com) PhoneNo:9434611354

### **CertificateCourseOn"**A **UGC approved Skill Development** Certificate Course on **Diploma in Computer Application (DCA) & IT** (JeevanKousal)**"**

## **Courseperiod:From28thJuly2023–14thSeptember,2023**

### **OfferedbytheDept.ofMathematics(UG& PG) in collaboration with The Department of Nutrition**

### **Mugberia Gangadhar Mahavidyalaya**

#### **List of register Students**

#### **Total register students: 50**

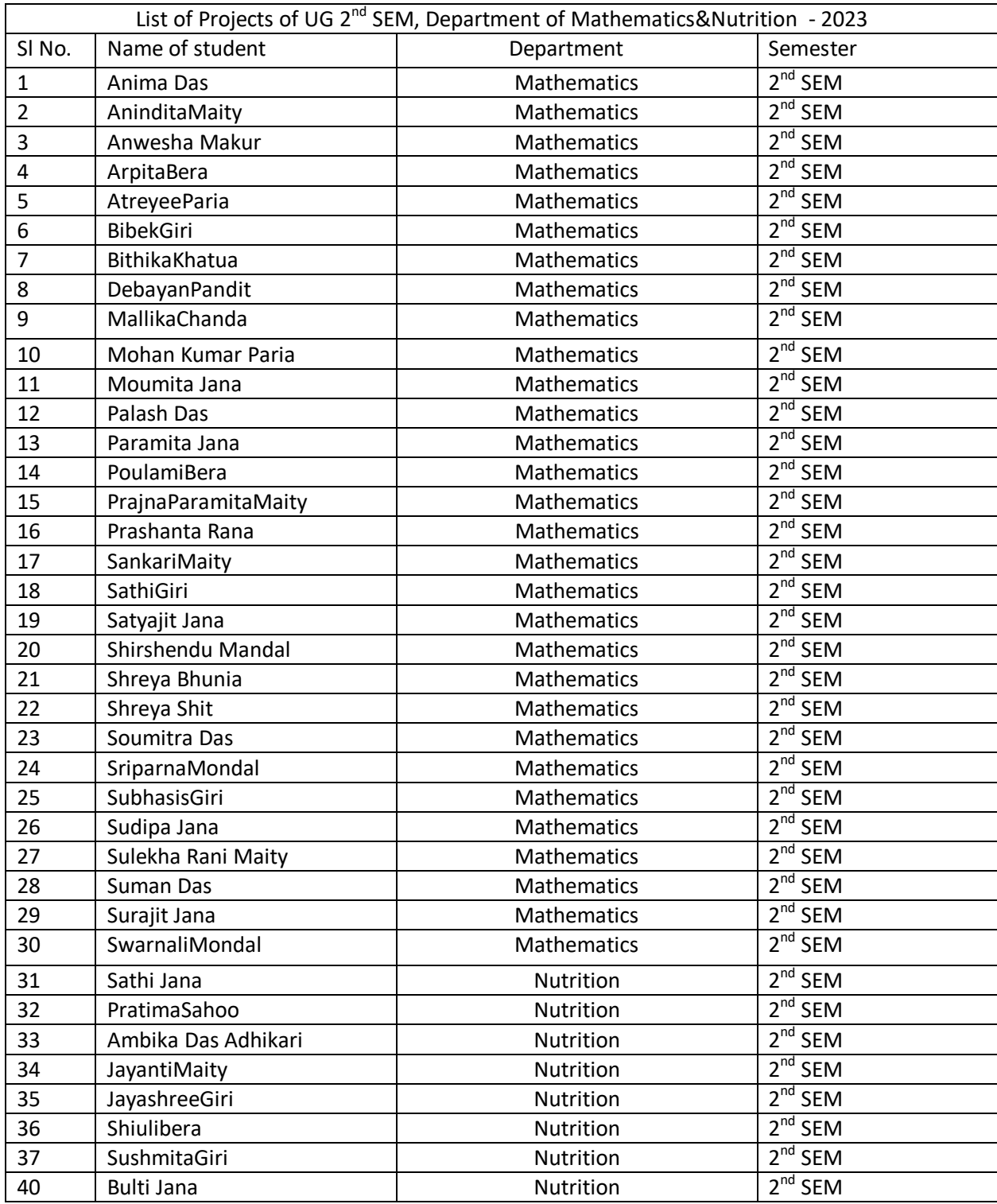

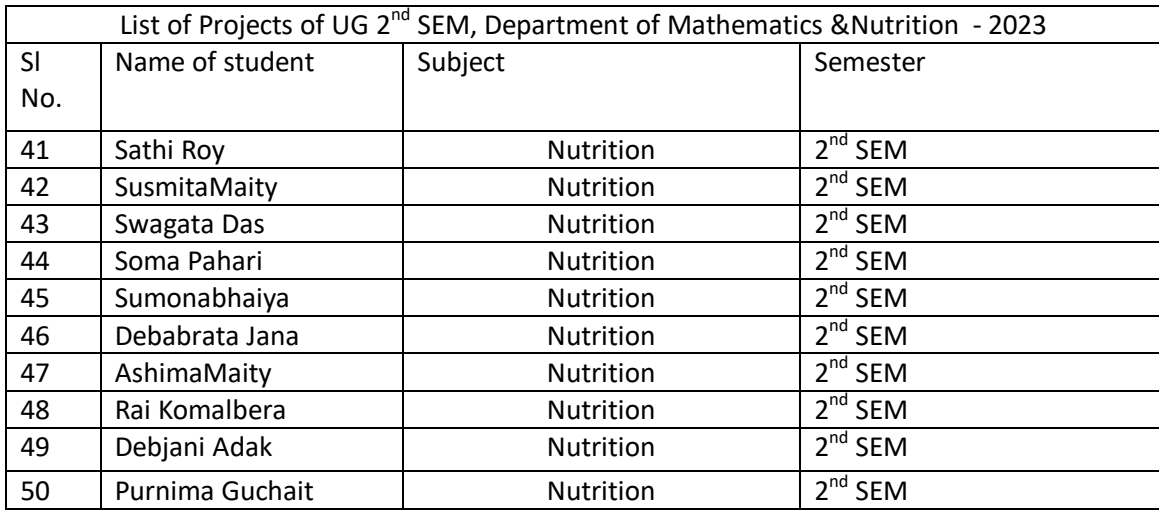

### **CertificateCourseOn"A UGC approved Skill Development Certificate Course on Diploma in Computer Application (DCA) & IT (JeevanKousal)"**

# **Course period:From28thJuly2023–14thSeptember, 2023**

**Offeredbydept.ofMathematics(UG&PG)in collaboration with The Department of Nutrition**

**MugberiaGangadharMahavidyalaya**

**Bhupatinagar::PurbaMedinipur::721425**

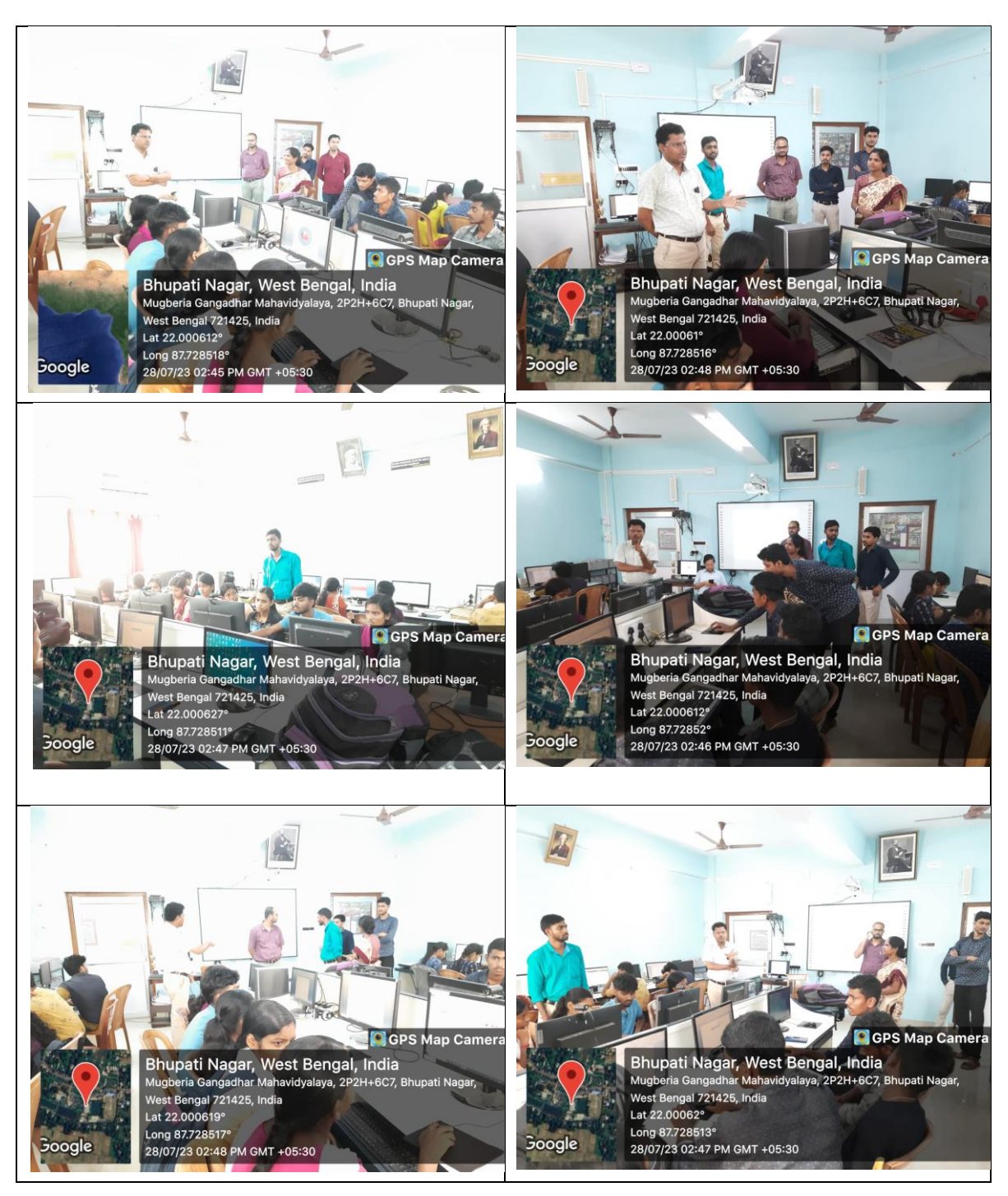

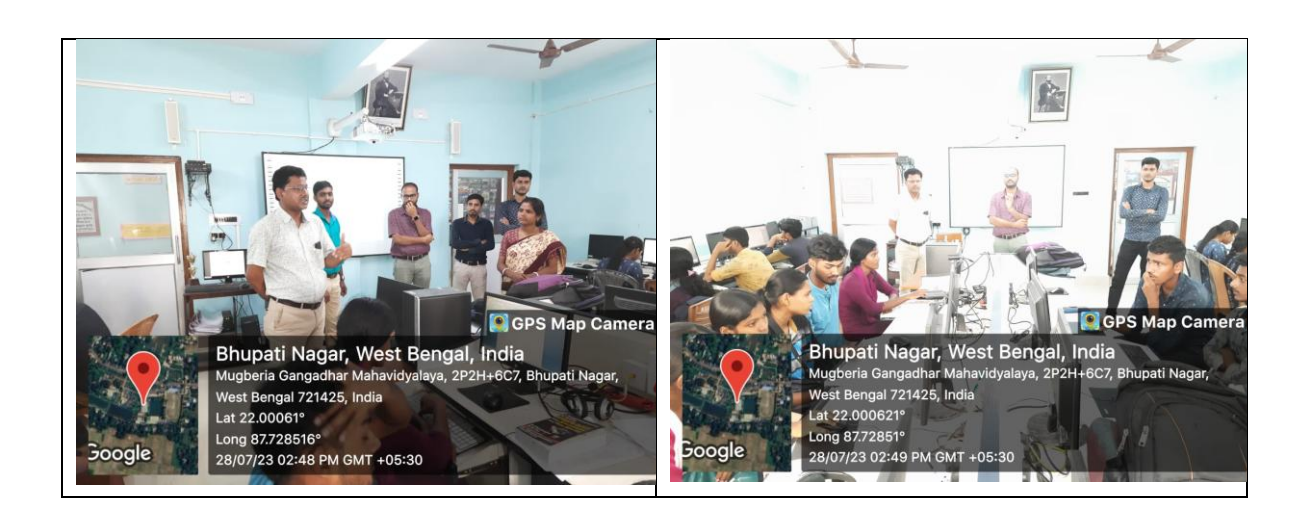

### **Class Attendance Records of Certificate Course On "A UGC approved Skill Development Certificate Course on Diploma in Computer Application (DCA) & IT (JeevanKousal)"**

A vac approved Skill Development Centificate Course on Diploma in Computer Application (DCA) & IT. Organized by Dept. of reatherabics with Nutoition Defor. Date: 28/07/2023. Full Signature MOG. No. Defft-with So  $\mathbf{I}$ Swapan Jennar Miron 9002275816 Principal 2. To Kalifadariah J454611359. Teacherst Manoraryjan de 9382292498 4. Rikta Jana 5. Tonmay Kumar Gien 6' Santu Hati 7. Goutam Kr Mandal. 8. Subham Maily 8. Subham Mailt<br>9. Soumya Kanti Mandal 9382817045<br>10: Arobita Bera 8768740569 Mathematics  $-2V$ Mathématics 10. Applita Bera  $Serm 41$  $8327861999$ 11. Prashanta Rain  $\mathbf{r}$ 8167025746 12 - Prajna Paramita Maitz nathematics Nutroition 7978461396 1 13. Sathi Roy 9064832016 14. Sustainition bini sem-gth  $15.$  Shneya Bhunia 9679210953 Nutrition Dem-Tratica 16. Sudipa Jana 9691218276  $SO<sub>2</sub>$ 17. Anima Das 9832029668 Sem-11 Mathematics 18. Atreyee Paria 9779637181 Sem-11 Mathemat  $8016892978$ <br> $8653433995$ Sem-11 Mathemen 20. Anwesha Maxun.  $sem-1I$  Mathon 8617678806 Shreya Shit  $21$ Scon-II Mathematics 22. Bittika Khatua 9641341147

23 Swarnall Mondal 8918053363 sem 11 Mathemedics 24. Amindita Maiti 7908038475 SemIl Mathematics 2B. Shirshondu Nandal 8927881338 Sem - 11 Withernalics Sem-11 Mathematics de Poulami Berra 8250406335 21. Sniparma Mondal 8016884563 Sem-11 Mathematics 8893595065 sem-II naturnaties 28. Sulekha Rans Maity 7517982874 Semin Mitrition 29. Sumana Braunia 8001510802 Sem-IV Nectortion 30. Bulli Jana 6295921556 sem-IV Nutrition 31) Jayasni Gini 0503111472 Sem-1V Nuitrition 32) Subigashire Dolai 908367/064 sem-II rach  $33)$ Bibek Gir 8001037395 Sem. II. Math 34) Survajet Jana Seon-LI Math(# 9800485269 35) Summan Das Sem-IV - Nulla (H) 8388907811 36) Salhi Jana Sem 2 NUTELY 37) Ambita Das Adhikari 8972291222 SEM II Math(# 38> Mohan Kumaro Paria 8116412909 Saturat Jana  $5em$  TI  $6294889878$ MATH (H)  $307$ 407 Soumitra Das 9883582034 Sem11 Math(H) 41) Palash Das 7384173207 SemII Math(H

A VGC approved skill Dovelopement Deploma in computer Application (DCA) & IT Organized by Dept. of Mathematics with Hidrotion Dopt. Date-31/07/2023

Full Signature 1) Swamall Mondal 2) Arpita Bera. 3) Palash Day 4 Soumitra Day **B** secretar 5) Sankarie Maity O Poulami Berra Mathematics - ID (7) Eneparana Mondal 8 Marrika chanda 1 Arweshe Maxur. 10) Shoreya Bhunia 11) Paramita Jana (12) Prajna Paramita Maity (13) Sudipa Jana (14) Anindita Maiti 15) Anima Das 16) Atmeyee Paria 17. Shrega Swit 18. Sathi Giroi 19. Sath Roy 20) Jayasni Gini

Department with som Mathematics semil-Mathematice sem(1) Mathematics semt Moduematics servis Mathematics -> 1

Mathematics - II Mathematics - 11 Mathematics - 2. mathematics - 11 Mathematics (II) Mathematics (II) Mathematics (II) Mathematics (II) Mathematics (II) mathematics (I)

Madhematics (+) Mathematics(H) Nutnition Gill Nulsilian (4 th)

Tul sign 21) Sushmita Girai 22) Sumana Bhunia 23) Jayanti Maity 24) Bulli Jana 25) Ambika Das Adhikari 26) sulekha Ran: Malty 22) sabarit Jana 28) Mohan Kumar Paria 29) Shirkender Wendel 36) Poashomia Rama 31) Bibel Giri 32) Suman Das Subham Mart

Department Nutroition (4th) Nubuttion (4th sem) Nutrition (1th aun) Mathemetics (2th sem) Mothematics (2th sen). Mathematics (2 nd sem) Mothematics (and Sem) Mathematics Cand sem Mathematics (2nd sem) Mathematics (2nd Sen

Canta Hal 31/07/2023

A UGC approved still Development Deploma in computer Application (DCA) £IT organized by Dept. of Mothematics with Mutration Dept. Date - 05/08/2023

Full sproduce

1) Sulekha Rani Maty 2) Atreyce Parcia 3) Anima Das 4) Shreya shit 5) Shorey a Bhurria 6. Arwesha Makur. 7. sothi Gin? 8.> Mohan Kumaro paria a) subhasis Giai 10) Bibek (réri 11) Sunajit sana 12) SOMKari Maity 13) Palash Das 14) Moumita Jona 15) Bittika Khatua (16) Mallika Chonda (17) Sathi Roy 18 Swagata Das 10) Soma Pahari

Department with sem

Mathemetics(H) - 2 mdson Mathematics (H)-2nd sem Mathematics (H)-2ndsen Mathematics CH) - 2nd sem Mathematics(M)-2nd Sem Mathematics(H)-2nders. MathematicseH)-endson Mathematics (H)-and ser mathematics (H)

Mathematics (b) 2nd. Math. (H) 2md.

Math (H) 2nd Math (H) 2nd.

Math (H) 2nd Mathematics (H) - 2nd sem Mathematics(11) - 2nd sen Nutroition (H) - +th sem Nutrition (Honouros) 4th SEM Nutrition (H) 4th sem

Full Signature

Bulli Jana Sumana Bhunia  $\mathcal{D}$ Anindita Maiti  $(22)$ 

 $(20)$ 

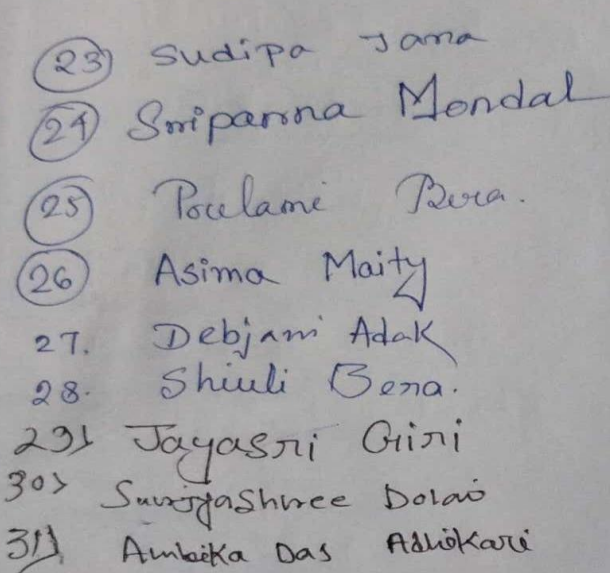

Deportment with sem Nutrilion (H) 4th sam Nutrèté on (H) 1th sem Mathematics (H) 2nd 82 Mathematics (H) Mathemalics (H) 2nd sem Nutnition (H) 4th Sem Nutrition (+1) 4th sem

Nutrition (H) 4th sea

Nutrition CH) 4th sem Nutrition (H) 941 Sem

anthe Hati  $05/08/2023$ 

A UGE approved skill development detional in computer Application (DCA) 4 IT organized by dept of mathematics with Nutration  $2ebt.$  $Sole - 07/08/23$ Sem  $30b+$ Full Signature  $6cm - 11$ Mathematics (1) Anima Das  $\pi$ - $m$ - $\pi$ mathematics  $2.$ Alreyee Parcia 3. Palash Das Mathematics  $Sem-II$ 4. Shreya Shit Mathematics  $s$ em $-T$ 5. Sathi Giroi  $10<sup>1</sup>$  $m-\pi$ Mathematics 6. Anwesha Makur:  $dem - \mathcal{I}$ 1 Prashanta Rana Mathematics Sem 4 97 Sourigra Das Mathematics om IT 9) Bibek Giri LemIF Mathematic 5 10> Mohan Kumaro paroia Sem M Nutrition 11) Salti Jarra 5 Susmoto Malit  $Nu/xe^{\frac{1}{2}}$ Sem Tv 137 Ambika Day Atlikari Sem P Nutnition (H) 19) Sathi Roy Mutroition(H)  $Sem<sub>W</sub>$ Nutrition(H) Sem IV 15 Jayanti Maily Nutroition(H) Sem  $(\mathbb{R})$ 16) Swagata Das Muttoition (H) Sem Civ 17) Debabroon to Jana Nutrition(4)  $SemTV$ 18) Soma Pahary Mathomatics (H) semin 19) Mallika Chanda  $Sem<sub>11</sub>$ 20) Sulexha Ran: Maity Mathemetics (14)  $Nu\overline{\lambda}n$ e Zécn $(H)$  $8001$ 

22 Sudipa Jama Mathematics 23 Paramita Jana Mathematics 24) Shoeya Bhunia Mathematics 25> Asima Maity 25 Shiuli Bena 27. Debjani Adak 28. Bullé Jang 29) Jayasni Giri 30) Sushmita Ginal 31) Purnima Guchhait 32) Surgy ashive Dolas Raikamal Bera 33)

Nutsition Nutrition Nutnition Nulsition Nubrition (H) Nutroition (H) Nutrition (H)

Nutinition (H) Nutsition (#)

Oit Mitty M

Le Vention tille

an main met herry

 $\mathcal{S}$ om $\mathcal{I}$  $Sem(V)$ SomTV  $s_{\ell}$  $\overline{\nu}$ Sem IV Sem IV Sem Iv Sem IV

 $Qem-TI$ 

SemII

Sulham Merky 07.0872020

 $Sem<sub>1</sub>$ 

Sem IV

Sinta Hati 07.08.2023

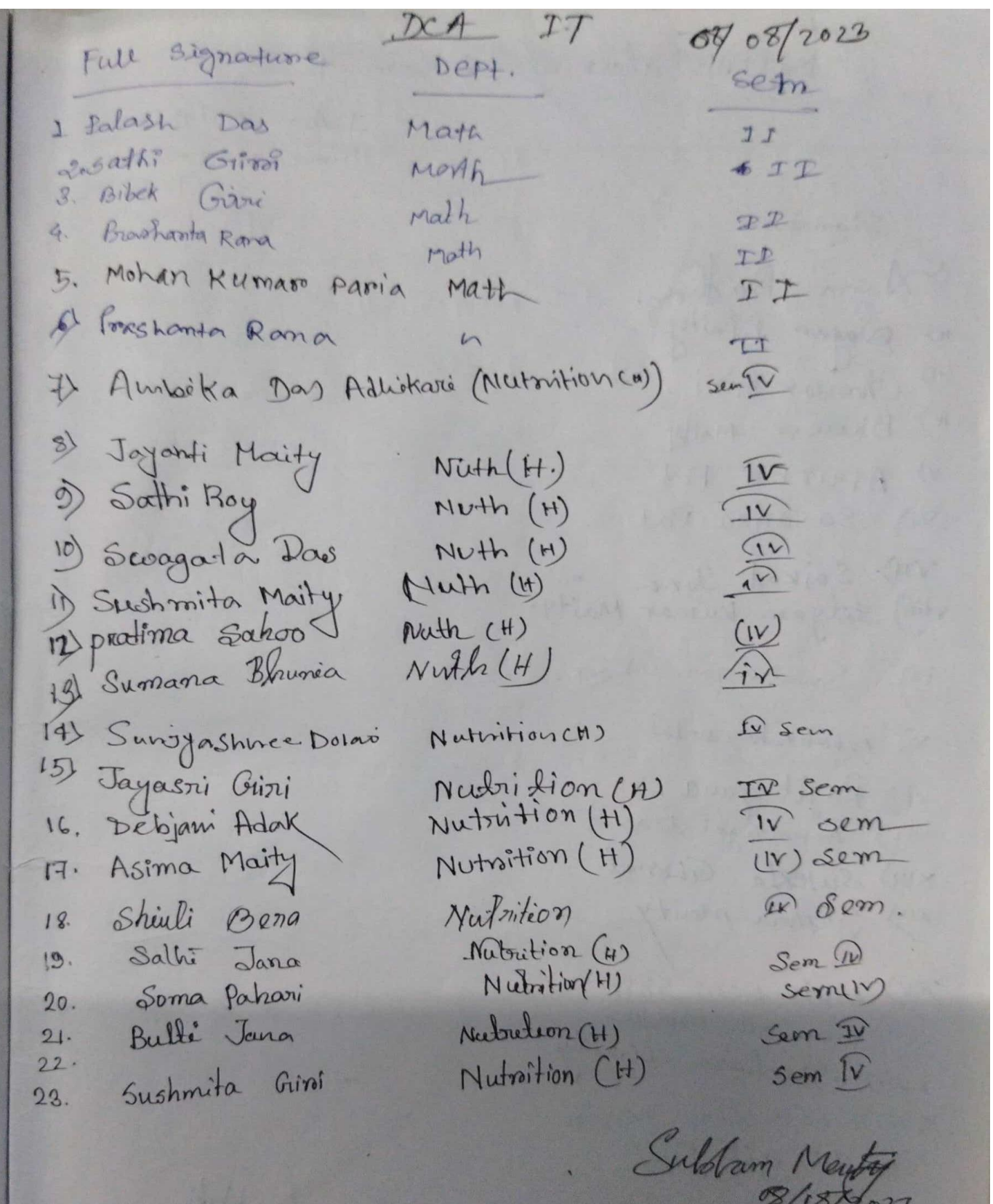

 $DCA$  class  $\Leftrightarrow$  11.08.2023 Sl. No Full signature Dept sem 1. Anima Das  $2.$ Mathematics  $Sem-TI$ Alreeyee Parcia Mathematies  $Sem - \overline{u}$  $\mathcal{B}$ . Shreya Shit Mathematics sem-II  $\varphi$ Shreya Bhunia mathematics Sem-T  $\frac{1}{2}$ sathi Giron Mathematics  $\mathcal{R}$  m- $\widehat{D}$ Sankari Maity  $\odot$ Mathematics  $Sem - \widehat{u}$  $\Rightarrow$ Suman Das Mathomatics  $Som - \Gamma$  $\circledR$ Poashanta Rana MaGuernatics  $senn - m$  $(9)$ Mohan Kumaro Paroia Mathematics  $50m - 27$  $\odot$ Bibek Giri reathematics Sem Do  $\circledR$ Falash Don Math Sem II  $\widehat{12}$ Soumitra DAS rath Sem II  $(13)$ Shirshunder Marked weite  $2u + 4$ 

Sultan Mary

### Certificate Distribution Ceremony "A **UGC approved Skill Development** Certificate Course on **Diploma in Computer Application (DCA) & IT** (JeevanKousal)**"** On 14<sup>th</sup> September 2023

Organized by

Dept. of Mathematics (UG & PG)in collaboration with The Department of Nutrition MugberiaGangadharMahavidyalaya

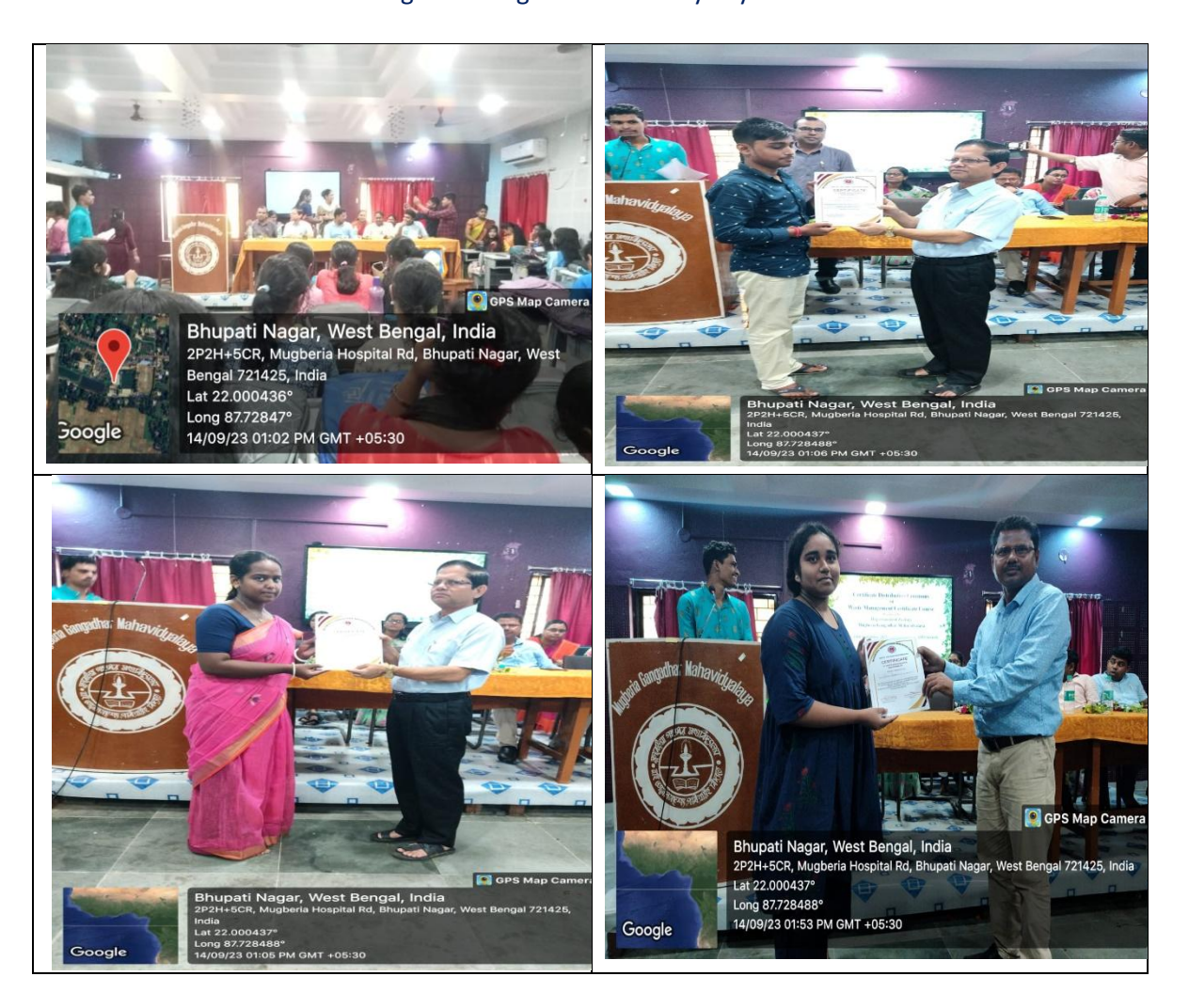

# **The sample copies of certificates**

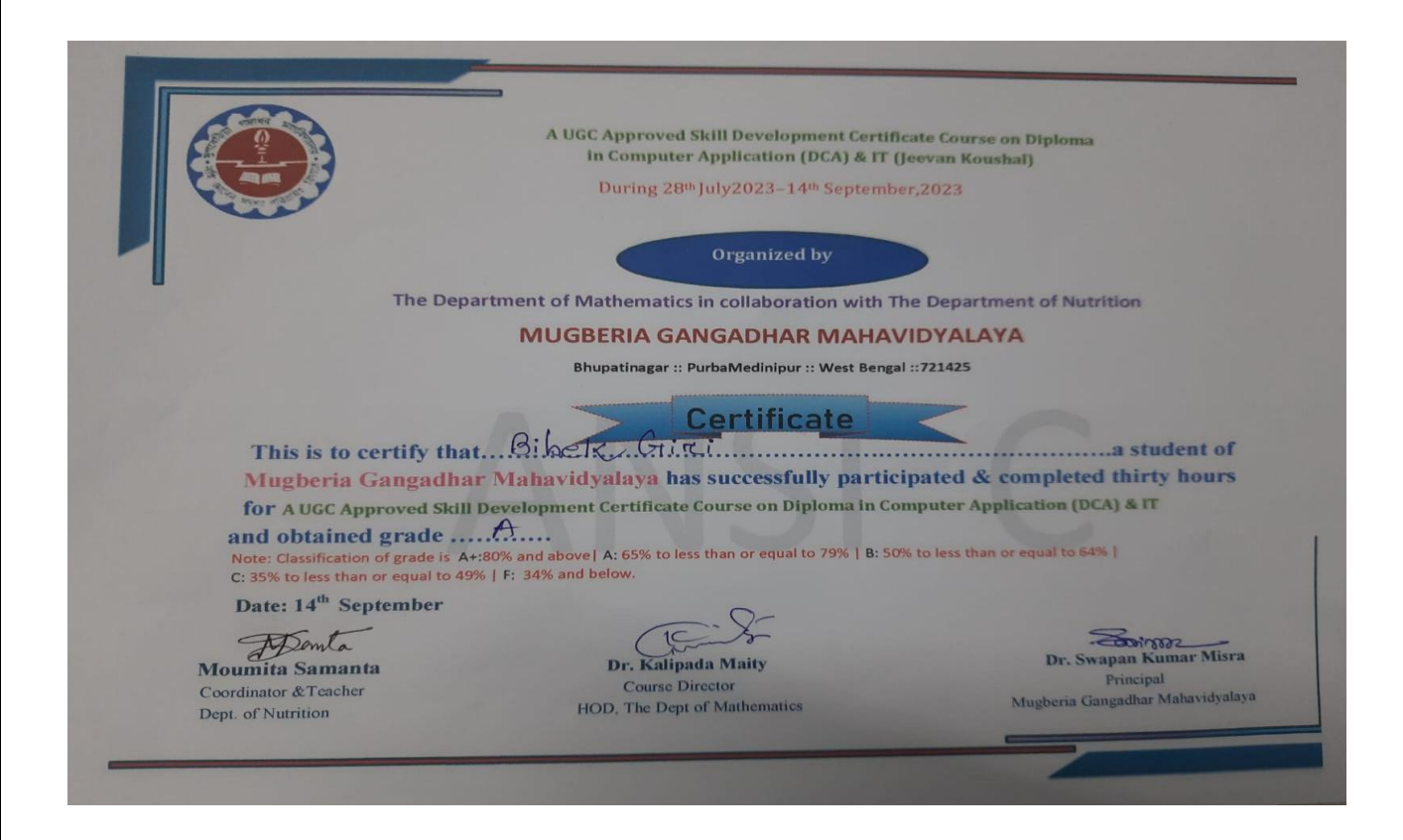

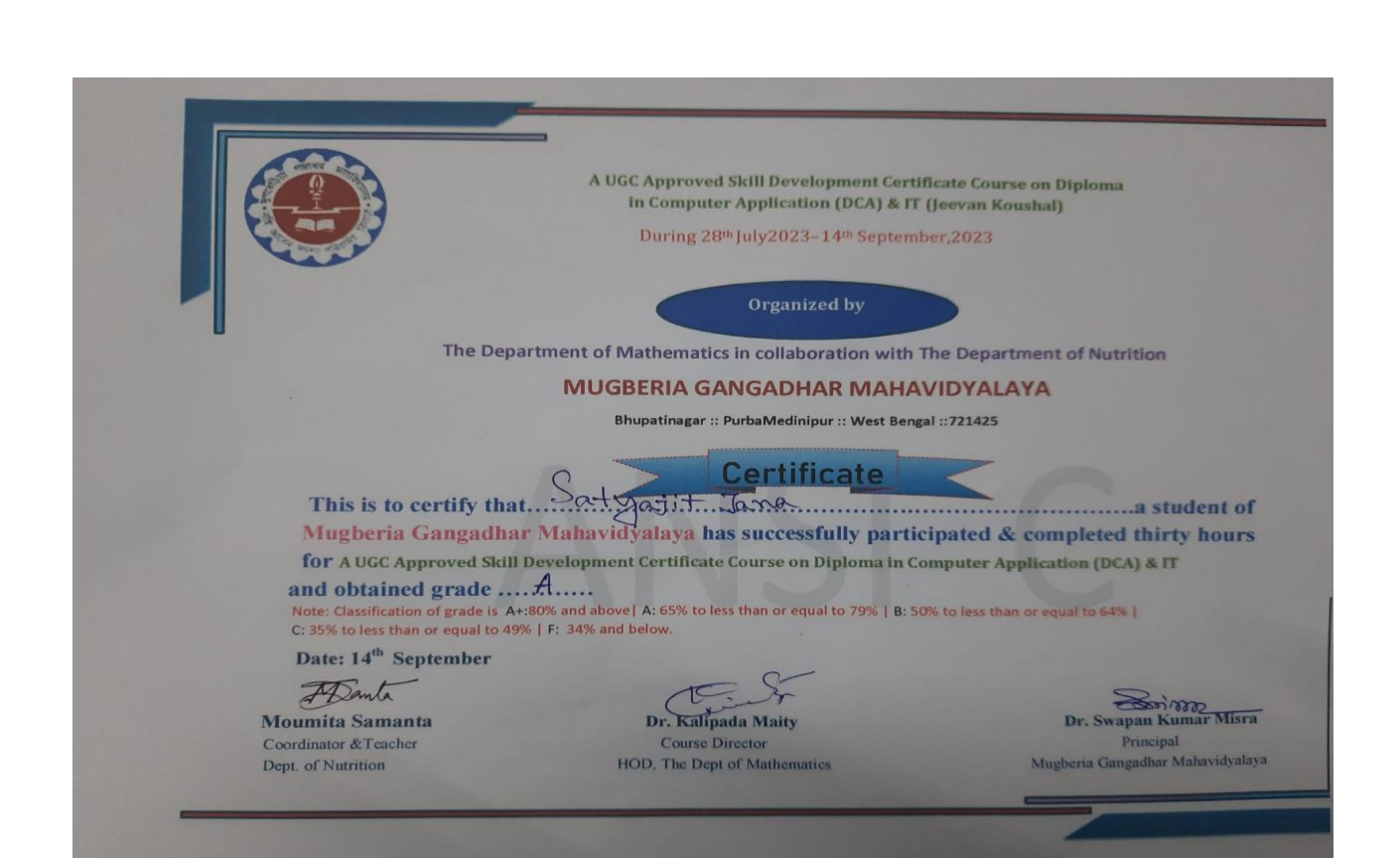

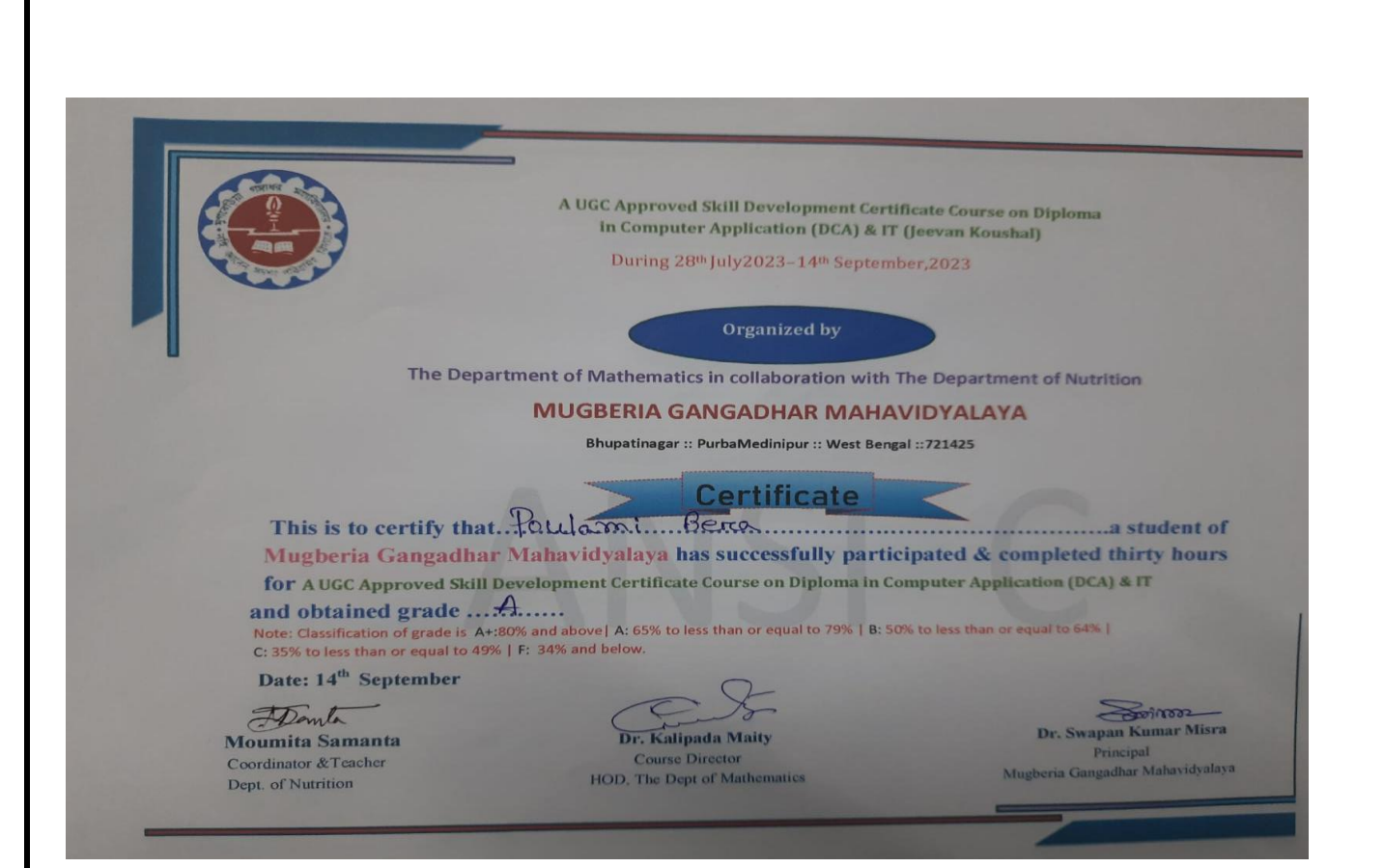

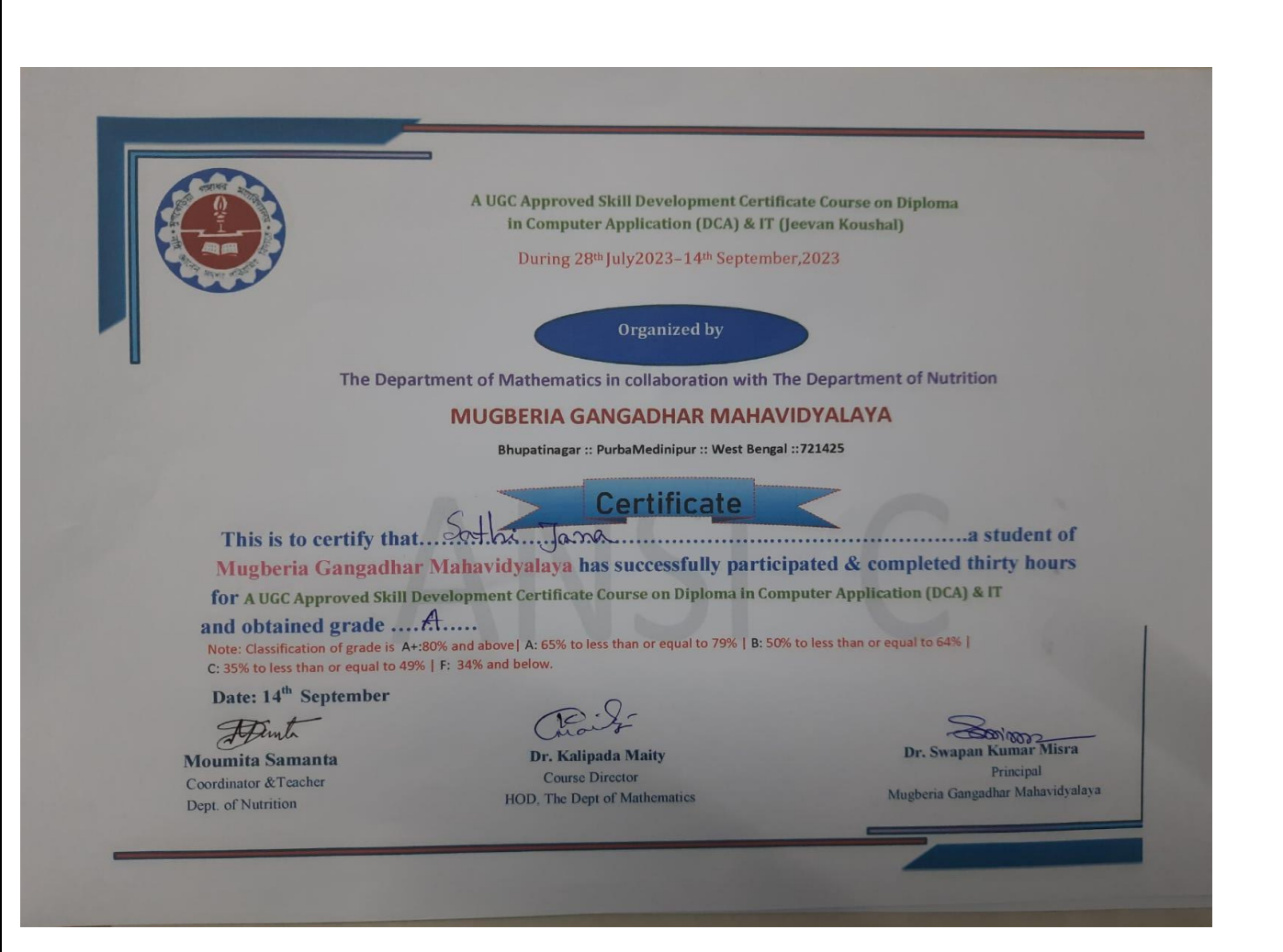

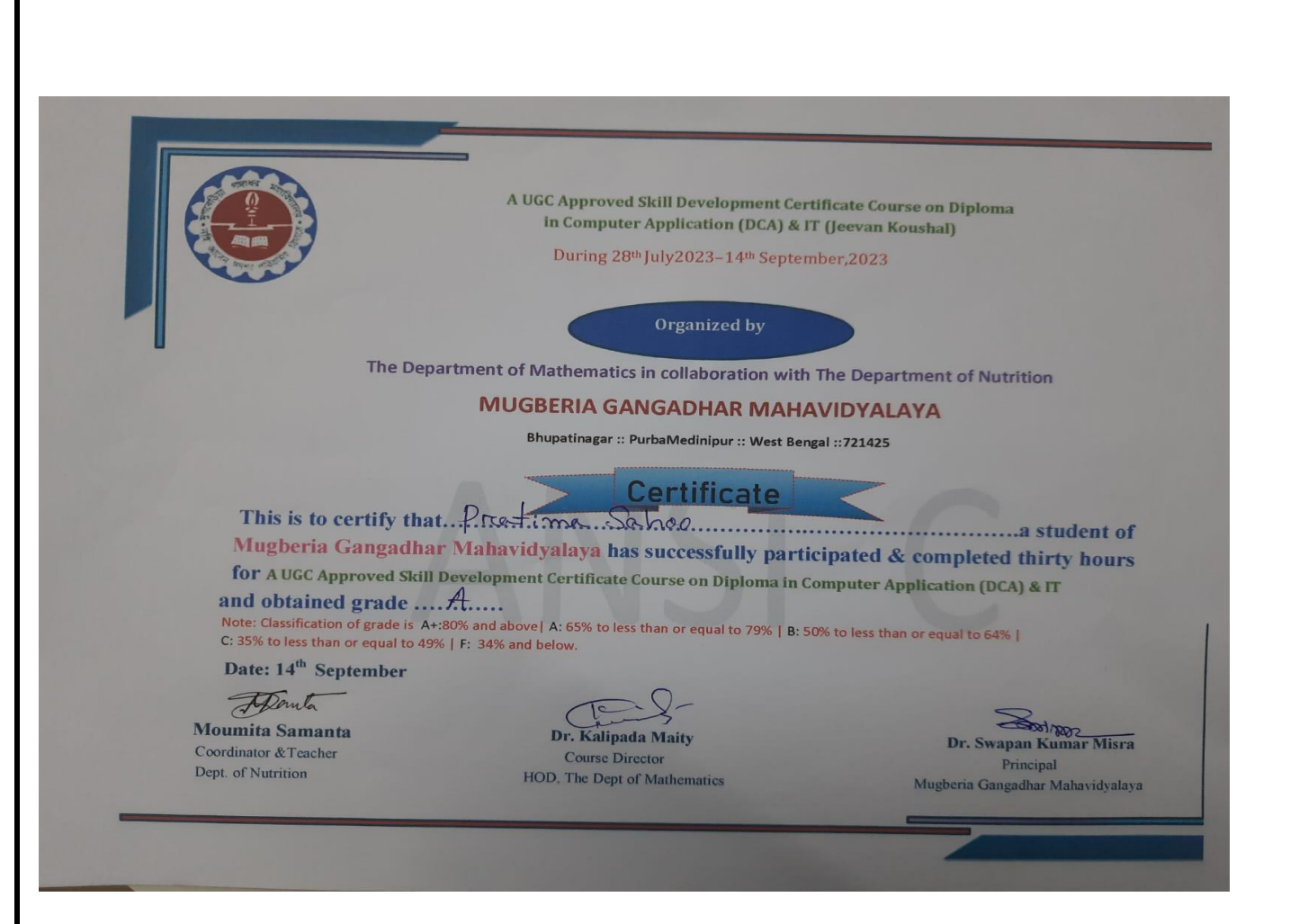

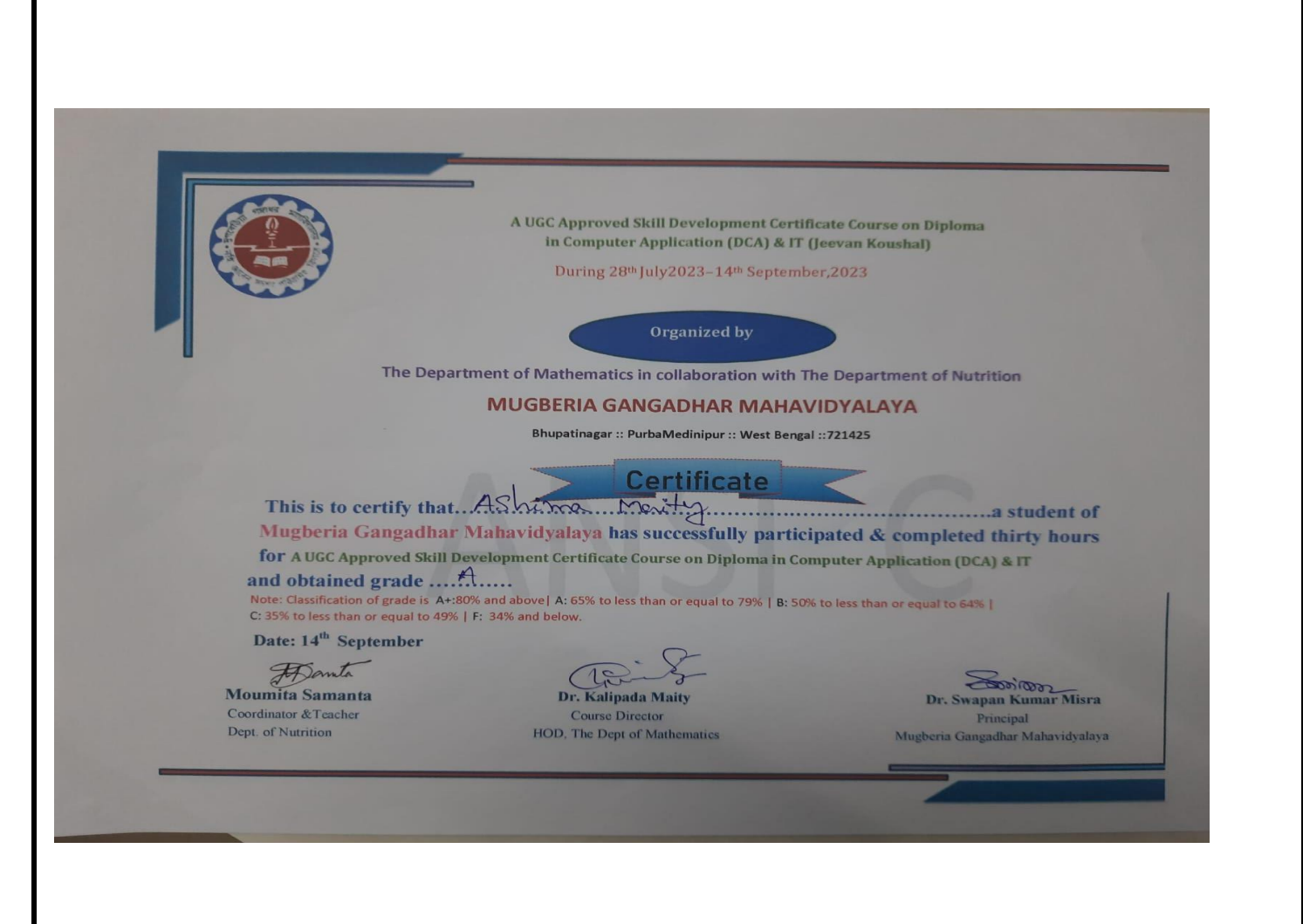